## photoshop CS7 or CS6? [Best Custom Shapes]

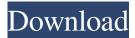

How Do You Download Custom Shapes In Photoshop Crack Activation Code X64 [April-2022]

Here's a look at how Photoshop can be used to shape a picture just like a potter shapes clay. You may own some Photoshop. What does that mean? Can a graphic designer really use Photoshop? What are the uses of Photoshop? Is it just a program for the pros, or can designers use it too? You may own some Photoshop. What does that mean? Photoshop means "photo shop." It used to be a program to edit photographs, but now it is one of many options available for creating graphics. But most often, Photoshop is used for photo and graphic editing, especially retouching and photo compositing. You may know Photoshop for its powerful image-editing tools. However, "photo shop" is just one use of Photoshop. For some designers, the program provides a way to get a package together quickly. It's a Photoshop shop, for the pros. The first

Photoshop. While Photoshop is the leader in graphic editing, it was also the first product out of Adobe's labs in 1987. Back then, the product was just a drawing program for Macintosh. In 1993, the first version was released on Windows, and Photoshop would go on to grow into the most popular graphic design program in the world. You might not know exactly how Photoshop works, but it's a program with a base of millions of users worldwide. Everyone from big businesses to design students use Photoshop to do the job. What's it for? While Photoshop is best known for its graphic design and image manipulation tools, there are many other uses for the program. Budgeting software helps

businesses keep their books in check. Adobe Photoshop is the most popular free graphic design software. It's a powerful tool for graphic and photo editing. Businesses use it to create brochures, flyers,

business cards, and other marketing materials. Companies use it to create logos for themselves and their clients. Developers create websites, video games, and other software. Photoshop is used to create desktop and web apps as well as app store apps.

Engineers can use it to create images for printed circuit

boards, electronic circuits, and other electronic projects. Web designers create websites for people to look at. They can add text, graphics, and modify the colors on a page for their client. Students use it to create design projects for their portfolios and resume. The artistic creativity of a designer can be captured in

a

How Do You Download Custom Shapes In Photoshop With License Code For PC [Latest-2022]

Overview of Photoshop Elements Key Features Edit images. Edit photos with all of Photoshop Elements' features. Using Photoshop's powerful features, including layers, filters, and content-aware tools, designers can add, modify, and remove layers and apply various modifications to the foreground, background and layer effects. You can also edit the color, black and white (contrast), highlights, shadows, and vibrance of your images. Using graphic layers, you can also paint a special effect, apply filters, add layers, apply various special effects, and use filters and other tools. Create beautiful artwork. Automatically creates creative, eye-catching graphics. Use Adobe Illustrator to create graphics and drawings. Create individual drawings with layers, shape layers, type, and make automatic raster effects. Using a vector file, you can

easily edit graphics objects and texts. Use a photomontage, and take advantage of all the features of Photoshop to create unique images. Create a new document. New document, new canvas. You can freely create your own canvas with a size of 7,000x10,000 pixels on a Windows or Mac computer. Change the DPI, brightness, or color of your graphics. You can also change the coloration of your image or add

grayscale. Import or copy images. Import different sizes or types of images from a camera, scanner, or computer. Edit color. Rename colors with advanced algorithms, or make them more realistic or natural. Add backgrounds to your images. Easily create a new canvas from scratch or directly choose an image from your computer. Paint around a specific area or keep it blank. You can also paint the edges of an image, hide the content of a layer, and create a mirror effect. Cut, clone, or group an image. You can easily cut objects or

blend them with the background, or create unique object and photo backgrounds. Merge images or add

text. You can merge multiple images into one, integrate multiple images, add labels, merge images, and add elements from your computer to your graphics. Effectively create a new document. Your own canvas. Export and print images. Easily save a file to a desired format for all the different types of printing. Export easily to a PowerPoint presentation. Use Sketchbook Pro. With this program, you can quickly create graphics 05a79cecff How Do You Download Custom Shapes In Photoshop With Registration Code

The Eraser tool allows you to remove the pixels from an image. While this is useful for certain instances, it can be confusing because it can be difficult to tell exactly where you're erasing. The Pencil tool allows you to paint on your canvas. This tool allows you to draw with lines, curves, and shapes. The Paint Bucket is used to select and fill in a portion of an image. The Sponge allows you to apply a watercolor effect to an image. The Smudge tool is similar to the Sponge tool. It can be used to apply a smearing or blending effect to an image. The Screen tool allows you to change the brightness and contrast of the canvas. It can be used to darken or lighten areas of an image or to change the gamma of the image. The Glow is a type of Fill that can be used to lighten and soften the edges of an image. The Gradient tool allows you to create, edit, and manipulate gradients. The Hand tool is another popular tool in Photoshop. Using the Hand tool, you can draw, edit, and manipulate curves and lines. The Heal tool is useful for repairing images that are too dark or too light, and for smoothing out jagged lines.

The Lasso tool allows you to select an area of an image by clicking on it with the mouse. The Type tool allows you to edit the type on an image, move it around, and adjust its size. The Path tools allow you to create and edit paths. With them, you can create new paths, move, resize, rotate, flip, mirror, and delete paths. The Pen tool can also be used to edit and create paths. The Perspective tool is used to change the perspective of an image. This tool lets you change the angle of the image. The Pencil tool is similar to the Path tool. The Pencil tool lets you draw paths and edit them, like the Path tool does. The Shadows tool allows you to control how the shadows on an image react. By using this tool, you can add perspective to an image or make it softer. The Eraser tool allows you to remove the pixels from an image. The Magic Eraser tool is similar to the Eraser tool. It can be used to remove pixels from an image. The Magic Eraser is used to remove pixels from an image, including the removal of red-eye in photos. The Clone Stamp allows you

What's New in the?

## Amyloidosis: diagnosis and management. Amyloidosis is a systemic disorder in which amyloid protein fibrils accumulate. We provide a brief review of amyloidoses, including light-chain amyloidosis, plasma cell dyscrasias, and those associated with fibril-forming proteins including immunoglobulin light chains, amyloid A, transthyretin, beta 2-microglobulin, apolipoprotein A1, lysozyme, and others. Amyloidosis patients present with a wide range of symptoms, from asymptomatic to end stage disease, and the physician must be able to make a prompt and accurate diagnosis. We provide an overview of the diagnosis and management of these patients.Q: How to debug PHP fatal error with apache I have a apache web server running PHP 5.2.17 on a Linux box. I'm running wordpress from localhost and if I kill the PHP script (either manually or with ctrl+c, the site runs fine. I've been unable to get the PHP script to run without it shutting down. I read that I should debug with

apache\_log\_level but I don't know what apache\_log\_level to set it at, and that doesn't seem to be working. Any advice would be great! Update: I turned off the standard error logs and used lsof to find

## out what was causing my script to die. The process that was eating up all the memory was my browser which seemed weird. Still no luck getting my php script to run again. A: you could try apache\_log\_level use of syslog looking at the Apache error log could be tricky, if you need more details here's the link good luck Search 18th MAN Registered Fight Trainer/Instructor The 18th Man Foundation will be sponsored by the University of Virginia Athletic Department during the 2011-12 season. They are currently searching for a registered fight trainer/instructor who is currently in the program. The position would provide live instruction in basic to advanced striking techniques as

well as game-planning for both traditional and MMAbased fights Minimum system requirements are as follows: • Operating System: Windows XP, Vista, or Windows 7 (32-bit or 64-bit) • Processor: 2 GHz or faster • Memory: 2 GB RAM • Video: Video card with at least 256 MB dedicated video memory and 1 GB DirectX 9-compatible video memory • DirectX: DirectX 9.0c • Sound Card: DirectX 9.0c compatible sound card with support for the Windows Audio Compatibility Layer (WACL) • Hard Drive: Recommended hard drive

## Related links:

https://webpreneursclub.com/upload/files/2022/07/ZmMv6mrNcFN4110jWP7R\_01\_a47846f98e0109739b0d3a6a70e5c9ea\_fil e.pdf https://dada-sushi.ru/download-photoshop-portable-for-windows-128270/ https://l1.intimlobnja.ru/29290-2/ http://lalinea100x100.com/?p=42606 https://ictlife.vn/upload/files/2022/07/AtLdzJrYKgH5BjKrZsq6\_01\_0a506634fcb6ac292021851b0e58a9e4\_file.pdf https://levitra-gg.com/?p=13453 https://bodhirajabs.com/photoshop-tutorial-full-version/ https://mashxingon.com/the-first-set-of-flour-brushes/ https://bazatlumaczy.pl/download-photoshop-portable-for-pc-2020/ http://websiteusahawan.com/2022/07/01/this-is-the-official-adobe-photoshop-express-download-page-for-more-informationabout-this-useful-imaging-software-please-visit/ https://mevoydecasa.es/photoshop-brushes-free-download-129311/ http://fitadina.com/?p=121612 https://www.promorapid.com/upload/files/2022/07/11d27GRI6wOUfswq5ZOm 01 0a506634fcb6ac292021851b0e58a9e4 fil e.pdf https://omidsoltani.ir/242675/adobe-photoshop-cc-2021-23-1.html http://spyglasshillbp.net/?p=3746 https://sitandbreaktheice.org/how-to-install-adobe-photoshop-7-0-1-ultimate-full-version-for-free/ http://peninsular-host.com/autosmotos.es/advert/20-amazing-free-photoshop-actions/ http://hotelthequeen.it/2022/07/01/adobe-photoshop-bangla-tutorial-ebook-free-download/

https://mycoopmed.net/how-to-create-textures-in-photoshop/ http://www.vidriositalia.cl/?p=28513